## ИНСТРУКЦИЯ для участников конкурса Малых грантов

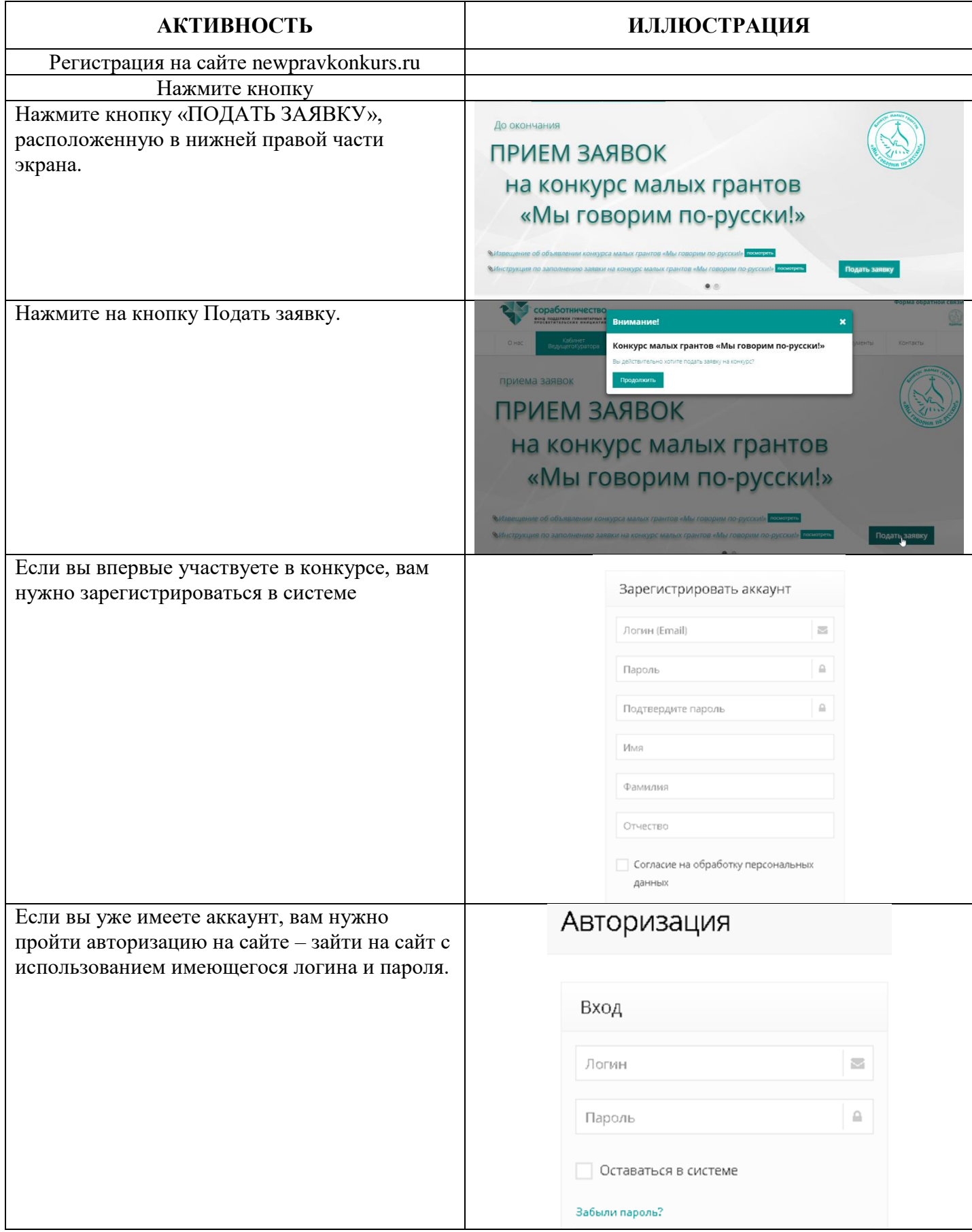

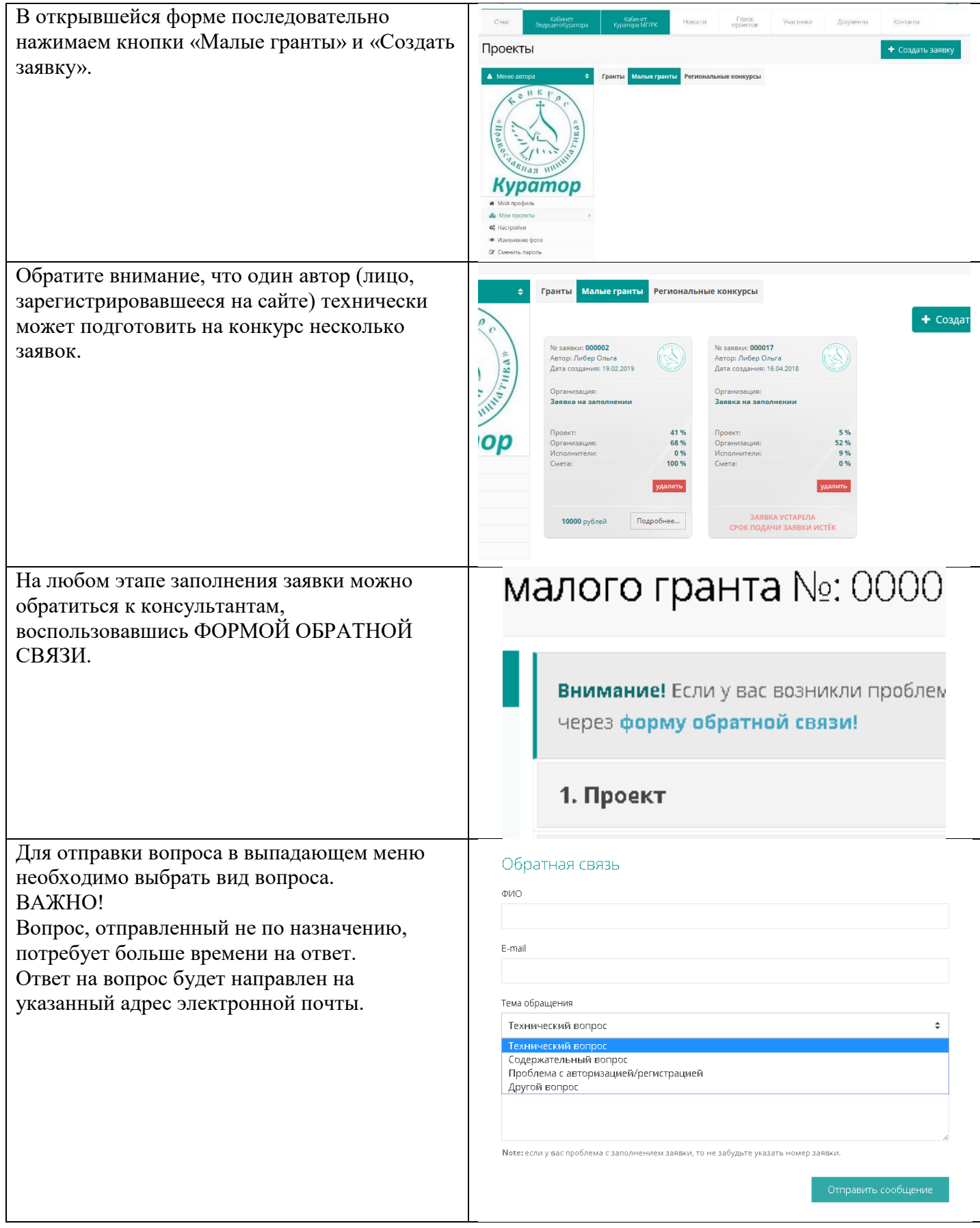

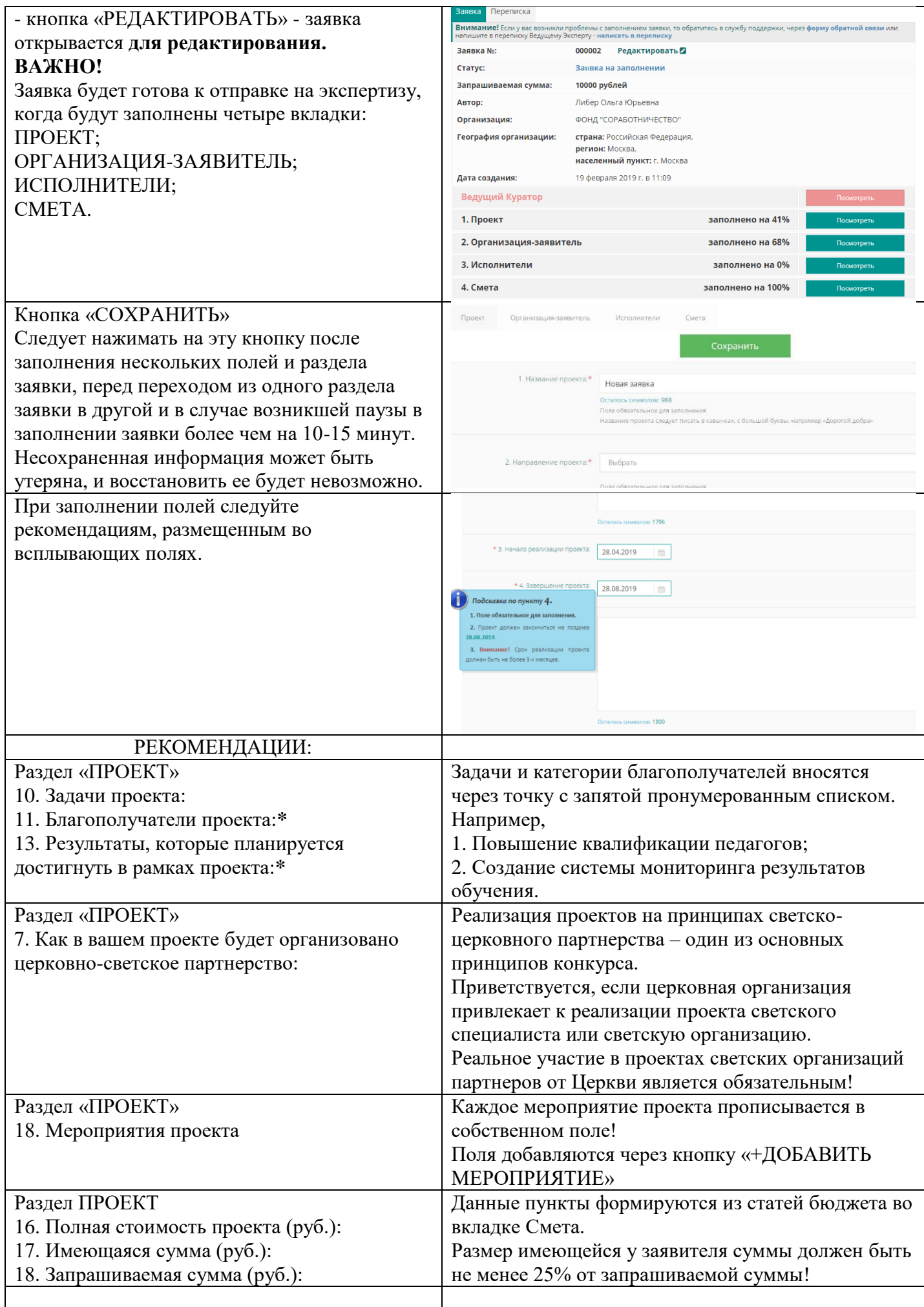

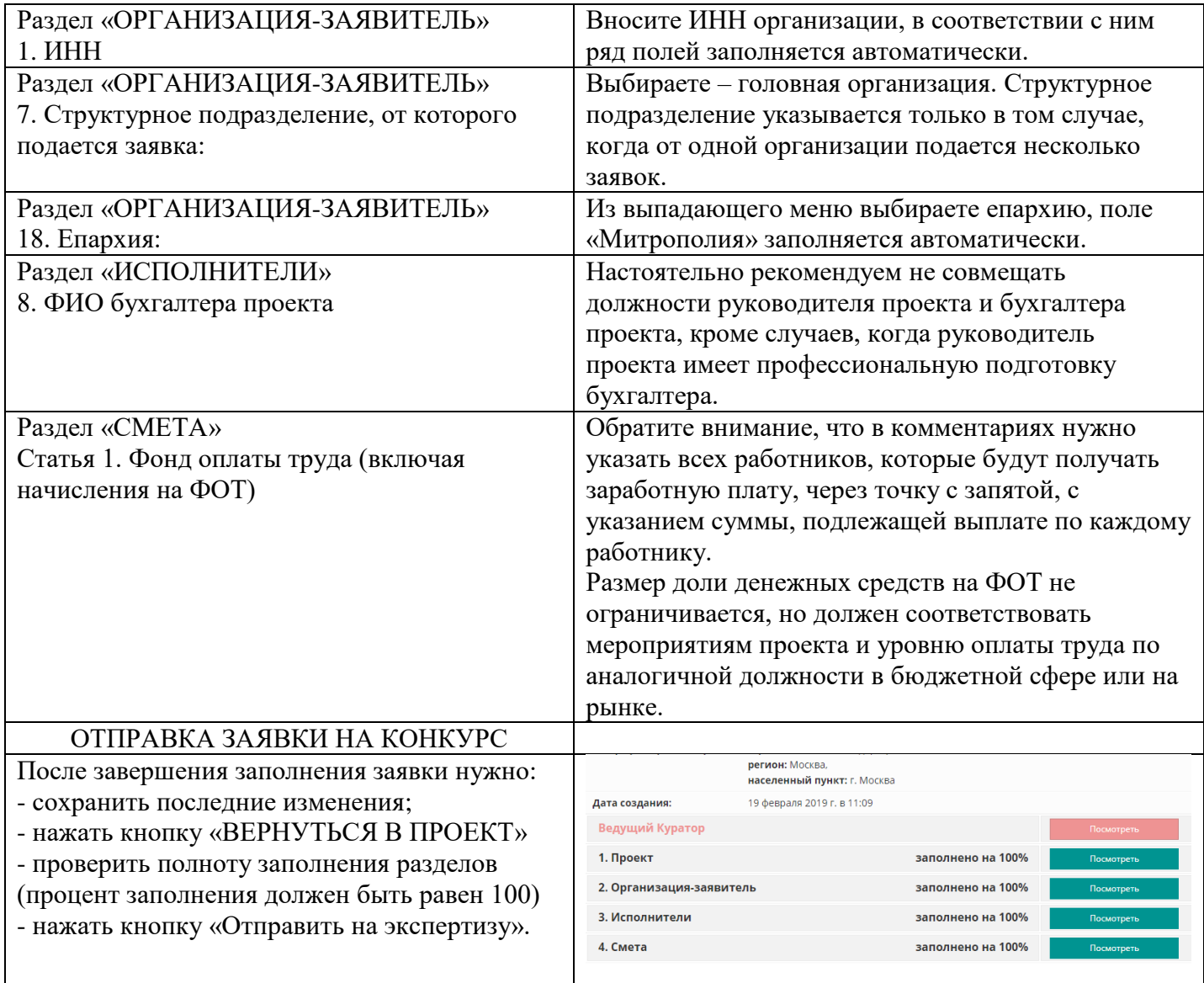